**Reporting: Outputs** 

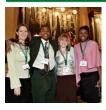

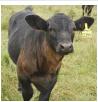

# MICHIGAN STATE U N I V E R S I T Y

## Extension

Food & Health V

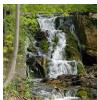

#### The Output Section is

where you write about the educational activities you've done to reach the outcomes and goals in your Plan of Work. You fill this section out regularly during the year, either monthly or quarterly.

Notes: The information you put into this section is used to create county and statewide reports. A brief summary of each output you enter is critical to create a complete picture for these reports.

Create a record.

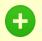

View a record.

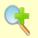

Edit a record.

(Note: Records cannot be edited after the 15th of the month)

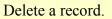

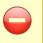

**To complete the outputs section**, go to the <u>Data Entry</u> portion of MiPRS and click on the <u>Outputs</u> link. You will see a list of the outputs that are identified in your approved plan. Enter the following information for each report by clicking the • button:

- 1) Numbers of workshops/events
- 2) Number of participants
- 3) Gender of participants
- 4) Race/ethnicity of participants
- 5) Location of program

#### Team Reporting—tag your colleagues!

When a group works together, they should designate one member to enter an agreed-upon report into MiPRS. This lead reporter should tag all members of the group; by doing this, each tagged member will receive an "Outputs you cooperated on" textbox in their own MiPRS report. Each team member *must* then report on their role in this textbox in order for it to appear in their individual report. This information is often used by IDs for performance reviews.

### The "Notes" textbox appears next.

When a report is generated about your event without the "Notes" textbox being completed, the report will not show the details that convey the importance of the program to decision makers. Without it, your DC or ID has to try and locate the information another way, including asking you!

The critical information needed in the notes textbox is:

- Who attended (audience)
- Why the event was held (need)
- When it occurred
- Where (town or city) the event(s) took place
- What educational programming was provided

Note: To report an Output that had a mixed audience of adults and youth, enter a separate Output record for each group.

**Related Files** — It is suggested that you provide additional detail by attaching the program agenda, program flyer, etc.

MSU is an affirmative-action, equal opportunity employer; Michigan State University Extension programs and materials are open to all without regard to race, color, national origin, gender, gender identity, religion, age, height, weight, disability, political beliefs, sexual orientation, marital status, or family status, or veteran status.

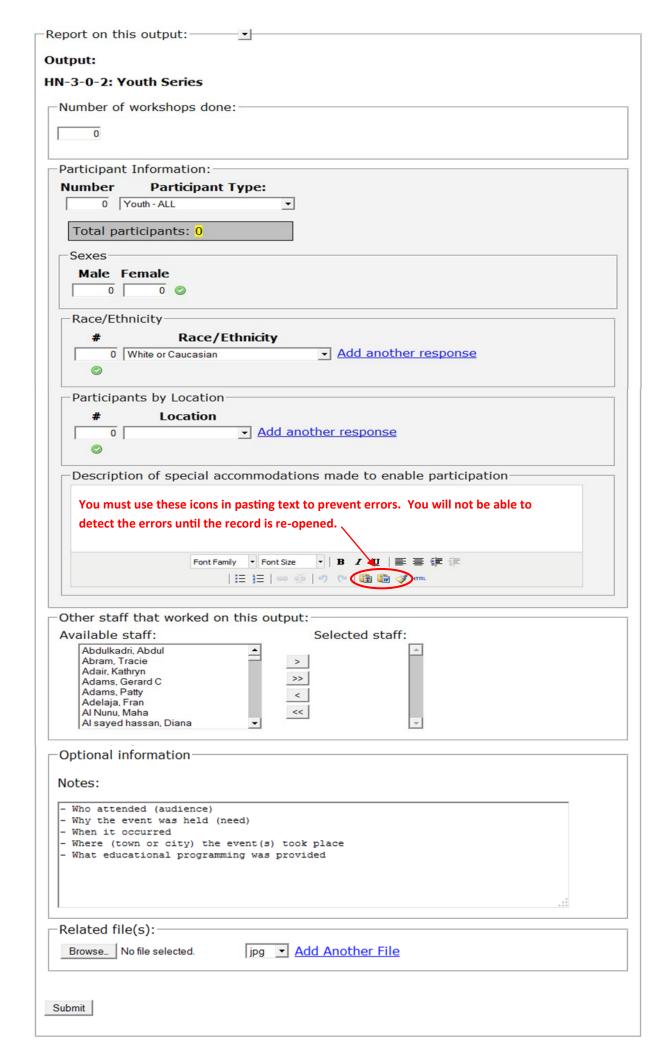